## **Customer Sites**

A site is a group of customer's accounts that can be conveniently managed as a single entity. For instance, all of the phone lines used in a sales department or in 'office building A' can be joined into a single group. This allows you to apply certain configuration parameters or service restrictions to the accounts in that group. You can limit the combined number of simultaneous calls for all accounts of a particular site. This is useful if, for instance, 'office building A' has limited bandwid and can only support 30 calls – no more calls will be allowed in order to avoid severe degradation of the sound quality on all calls in progress.

## **Adding a New Site**

There is always one entry in the customer site list called Default. Initially, all accounts are added into this site, therefore this site cannot be deleted. If you need to apply the exact same limitations on all of the accounts of a particular customer – just specify them in the Default site.

If a customer has more than one location you can set the limitations for each location separately. To do this, create an independent site entry with specific options for each of the customer's locations. Then assign these sites to the corresponding accounts in the Customer Site drop-down list. Any account that is not assigned t a specific site will share the limitations of the Default site.

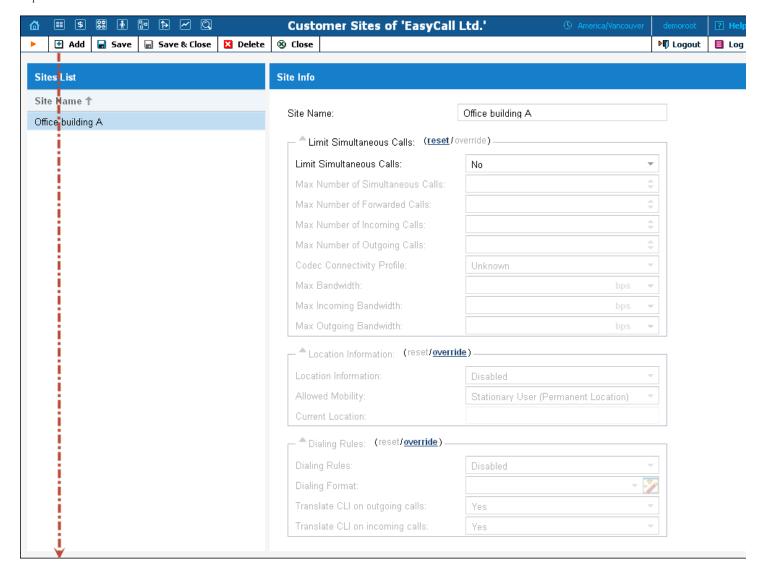

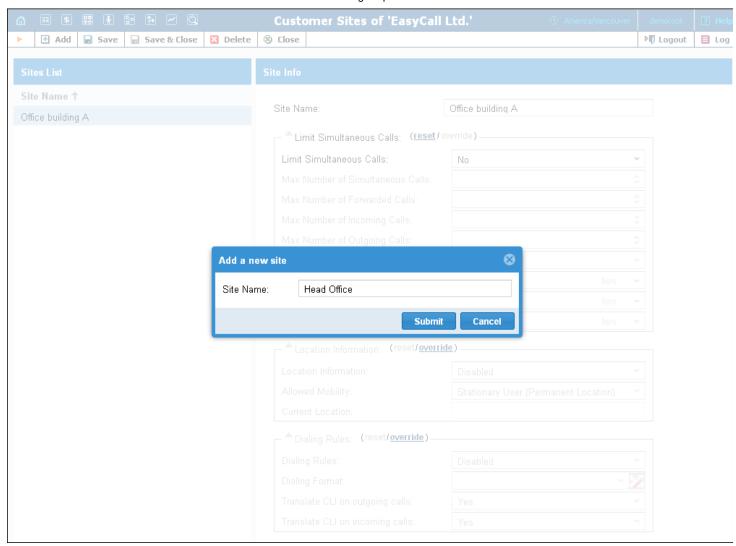

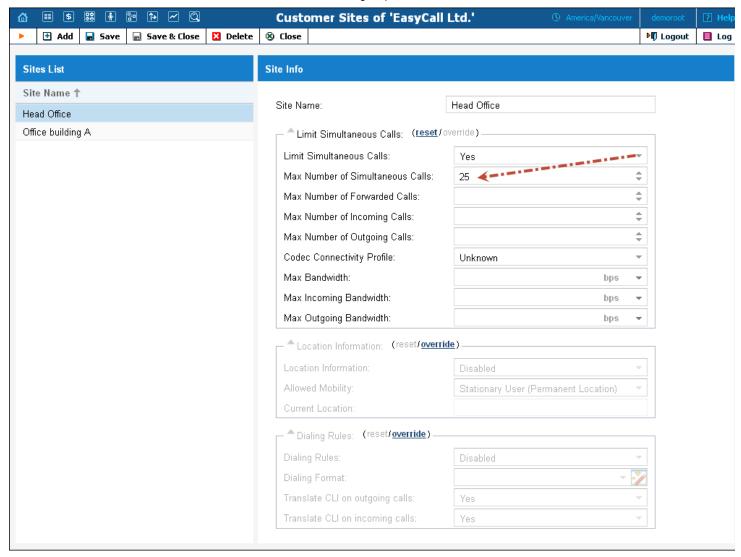

| ge real-time checks of the number of concurrent made by accounts that belong to this site. When becified number of concurrent calls has already established (calls are in a "connected" state) and account tries to place another call, that call will be ed.  To only a specific number of concurrent calls addess of their type, such as incoming or sing) for accounts at this site.  To only a specific number of concurrent incoming for accounts at this site. |
|----------------------------------------------------------------------------------------------------|
| pecified number of concurrent calls has already established (calls are in a "connected" state) and ecount tries to place another call, that call will be ed.  To only a specific number of concurrent calls redless of their type, such as incoming or bing) for accounts at this site.  To only a specific number of concurrent incoming                                                                                                    |
| established (calls are in a "connected" state) and count tries to place another call, that call will be ed.  7 only a specific number of concurrent calls edless of their type, such as incoming or sing) for accounts at this site.  8 only a specific number of concurrent incoming                                                                                                    |
| count tries to place another call, that call will be ed.  7 only a specific number of concurrent calls relies of their type, such as incoming or bing) for accounts at this site.  7 only a specific number of concurrent incoming                                                                                                    |
| ed.  only a specific number of concurrent calls relless of their type, such as incoming or sing) for accounts at this site.  only a specific number of concurrent incoming                                                                                                    |
| only a specific number of concurrent calls rdless of their type, such as incoming or ing) for accounts at this site.                                                                                                    |
| dless of their type, such as incoming or ing) for accounts at this site.                                                                                                    |
| oing) for accounts at this site.                                                                                                    |
| only a specific number of concurrent incoming                                                                                                    |
|                                                                                                    |
| for accounts at this site.                                                                                                    |
|                                                                                                    |
| only a specific number of concurrent outgoing                                                                                                    |
| for accounts at this site.                                                                                                    |
| only a specific number of concurrent                                                                                                    |
| rded calls for accounts at this site.                                                                                                    |
| a suitable codec connectivity profile that will be                                                                                                    |
| for bandwidth allocation calculation. Every new                                                                                                    |
| allocated bandwidth is calculated by considering                                                                                                    |
| otiated codec and its parameters to enable full                                                                                                    |
| f the available bandwidth and block new calls if                                                                                                    |
| ore bandwidth is available.                                                                                                    |
| allows you to configure the bandwidth utilization                                                                                                    |
| tion to ensure that only an acceptable number of                                                                                                    |
| are allowed, in order to avoid severe degradation                                                                                                    |
|                                                                                                    |
| e sound quality on calls in progress.                                                                                                    |
|                                                                                                    |
| e sound quality on calls in progress.  Illows you to configure the bandwidth utilization tion for incoming calls.                                                                                                    |
| 2                                                                                                    |

| <b>Bandwidth</b> limitation for outgoing calls.                                                                                                    |             |
|----------------------------------------------------------------------------------------------------|-------------|
|                                                                                                    |             |
| production of the production of the production o | inent       |
| Information location for geo-IP fraud prevention.                                                                                                    |             |
| <b>Current Location</b> Type in a customer's permanent location. I                                                                                                    |             |
| contain a country code top-level domain (ir                                                                                                    |             |
| iso_3166_1_a2 format, e.g. fr for France, de                                                                                                    | for         |
| Germany etc.)                                                                                                    |             |
| Allowed Mobility Select Stationary user (constant location)                                                                                                    | ) if this   |
| customer is not authorized to make calls fro                                                                                                    |             |
| countries (e.g. as a residential customer wor                                                                                                    | uld make    |
| calls from his SIP phone). Calls made from                                                                                                    | any other   |
| country will be screened. The Roaming us                                                                                                    |             |
| (frequent location) option can be used for                                                                                                    | r           |
| customers who travel frequently. In this case                                                                                                    | se, a       |
| change in location would be considered acc                                                                                                    | eptable.    |
| <b>Dialing Rules</b> The following options are available:                                                                                                    |             |
| Disabled – This deactivates the state of the state of the state o      | ne dialing  |
| rules for accounts within this                                                                                                    | site        |
| Enabled – This activates the contractions are the contractions are       | dialing     |
| rules for accounts within this                                                                                                    | site        |
| • Custom – This allows users                                                                                                    | to create   |
| and use their own sets of dial                                                                                                    | ling rules  |
| Dialing Format Select existing dialing format defined earlier                                                                                                    | r or create |
| a new one by clicking the wizard 🔀 icon. Y                                                                                                    | ou can      |
| define new dialing rule settings on the IP C                                                                                                    | entrex      |
| page.                                                                                                    |             |
| Translate CLI on Allows outgoing calls to be translated based                                                                                                    | d on the    |
| outgoing calls selected dialing format.                                                                                                    |             |
| Translate CLI on Allows incoming calls to be translated base                                                                                                    | d on the    |
| incoming calls selected dialing format.                                                                                                    |             |